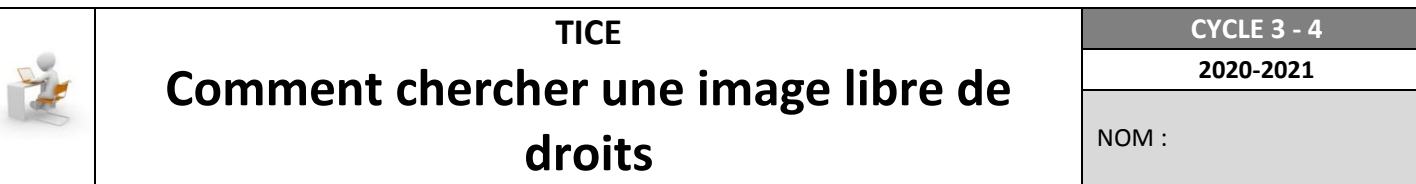

Les documents que l'on trouve sur internet (texte, image, musique, film,…) **appartiennent à leur auteur**. Ils peuvent être payants ou gratuits. Ils ne sont **pas tous libre de droits**. Dans ce cas, il est **interdit** de les **télécharger sans l'autorisation de l'auteur**. Il est possible d'effectuer une recherche d'images en respectant les droits (**la licence**) Il existe des sites mettent à disposition des documents libre de droits [\(Http://openclipart.org/](http://openclipart.org/) ou <http://cliparts101.com/>: saisir le nom en anglais pour avoir plus de choix)

## **Comment faire une recherche d'image libre de droits avec le moteur de recherche QWANT**

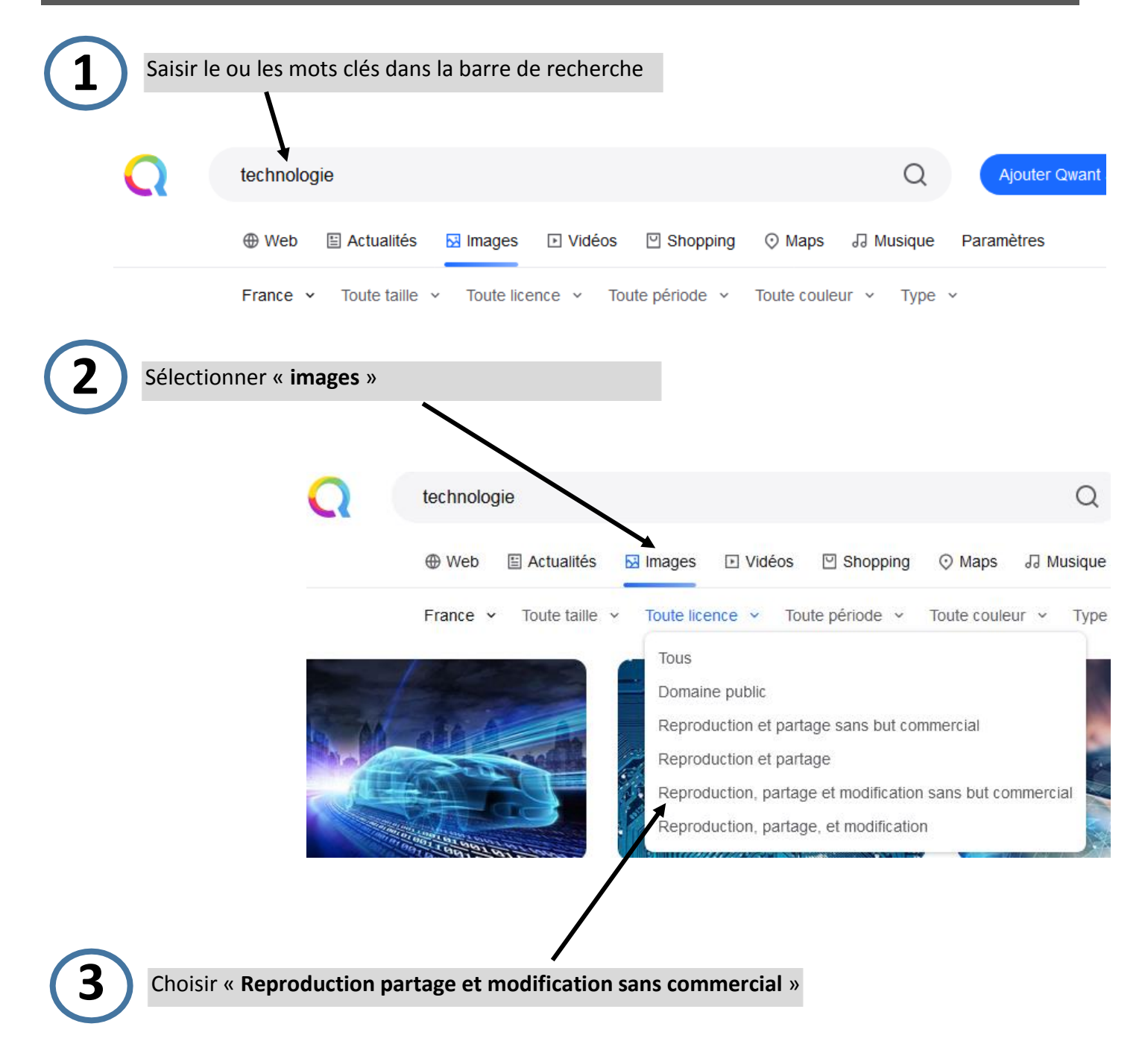